## TECHNICAL SERVICE BULLETIN No.A303-024/2006 03 July 2006

|               |                 |               |                        | v                 |             |  |
|---------------|-----------------|---------------|------------------------|-------------------|-------------|--|
| Circulate to: | Service Manager | Parts Manager | Warranty Administrator | Service Reception | Technicians |  |
|               |                 |               |                        |                   |             |  |

© Jaguar

All rights reserved.

| Subject/Concern: Engine Misfire with Possible Diagnostic Trouble Code(s) (DTC) Stored |                          |  |  |  |  |
|---------------------------------------------------------------------------------------|--------------------------|--|--|--|--|
|                                                                                       |                          |  |  |  |  |
|                                                                                       | VIN Range: C00294-E99388 |  |  |  |  |
| All                                                                                   |                          |  |  |  |  |
| 303-00 - Engine System - General Information                                          |                          |  |  |  |  |
| Summary                                                                               |                          |  |  |  |  |
|                                                                                       |                          |  |  |  |  |

This bulletin addresses customer concerns of an engine misfire with the possibility of one or more DTCs (P0300, P0301, P0303, P0305, P0302, P0304, P0306, P1313, P1314, P1316, P0351, P0352, P0353, P0354 or P0356) stored.

Cause: Excessive glue on ground strap.

Action: Should a customer express concern, follow the Service Instruction outlined below.

Repair procedures are under constant review, and therefore times are subject to change; those quoted here must be taken as guidance only. Always refer to DDW to obtain the latest repair time.

| Labor Time            |               |           |  |  |  |  |  |
|-----------------------|---------------|-----------|--|--|--|--|--|
| Operation Description | Operation No. | Time      |  |  |  |  |  |
| Clean ground strap    | 86.93.69      | 0.2 hours |  |  |  |  |  |
| Repair/Claim Coding   |               |           |  |  |  |  |  |
| Causal Part:          | AJ8 11228     |           |  |  |  |  |  |
| ACES Condition Code:  | N/A           |           |  |  |  |  |  |

## **Service Instruction**

1. Open hood and install fender protectors.

2. Remove the ground strap bolt.

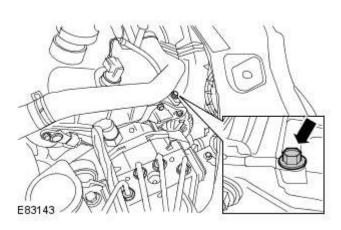

- 3. Clean excessive glue from the ground strap.
- 4. Correctly seat the ground strap.
- 5. Install bolt to ground strap and tighten to 9Nm.
- 6. Remove fender protectors and close hood.

7. This procedure requires Integrated Diagnostic System (IDS)

## CD43 Patch File 3 or DVD101 software or later.

Connect an approved battery charger/power supply to the vehicle.

- 8. Connect IDS to the vehicle and begin a new diagnostic session, by entering the correct VIN for the current vehicle.
- 9. Follow the IDS prompts to read the vehicle configuration.
- 10. When prompted 'Do you wish to read diagnostic trouble codes?', select 'YES' and then press 'tick' to continue.
- 11. Follow all on-screen instructions and clear any fault codes.
- 12. When the task is completed, exit the current session.
- 13. Disconnect IDS and the battery charger/power supply.